# **Class Symbol** < Object

Symbol objects represent names inside the Ruby interpreter. They are generated using the :name or :"arbitrary text" literal syntax and by using the various to\_sym methods. The same Symbol object will be created for a given name string for the duration of a program's execution, regardless of the context or meaning of that name. Symbols can be arbitrary sequences

- **1.9** of characters. Like strings, a symbol literal containing any characters with the top-bit set will have an encoding determined by the encoding of the source file containing the definition.
- 1.9 Ruby 1.9 adds a lot of new string-like functionality to symbols.

## **Mixes in**

### **Comparable**:

**1.9**  $\langle , \langle = , ==, > =, > \rangle$ , between?

# **Class methods**

### **all\_symbols** Symbol.all\_symbols → *array*

Returns an array of all the symbols currently in Ruby's symbol table.

```
Symbol.all_symbols.size # => 1485
Symbol.all_symbols[1,20] # => [:"<IFUNC>", :"<CFUNC>", :respond_to?,
                                 :"#__ThrowState__",
                                 :"core#set_method_alias",
                                 :"core#set_variable_alias",
                                 :"core#undef_method",
                                 :"core#define_method",
                                 :"core#define_singleton_method",
                                 :"core#set_postexe", :each, :length,
                                 :lambda, :intern, :gets, :succ,
                                 :method_missing, :send, :__send__,
                                 :initialize]
```
**Instance methods**

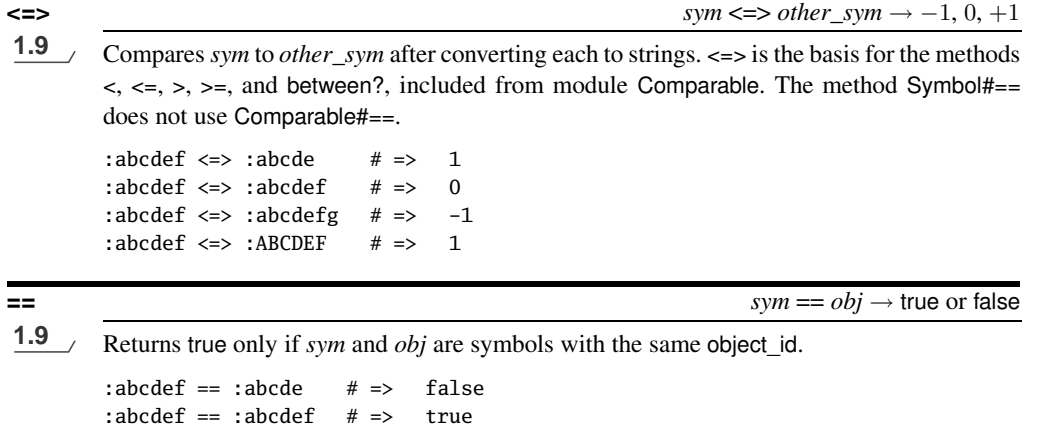

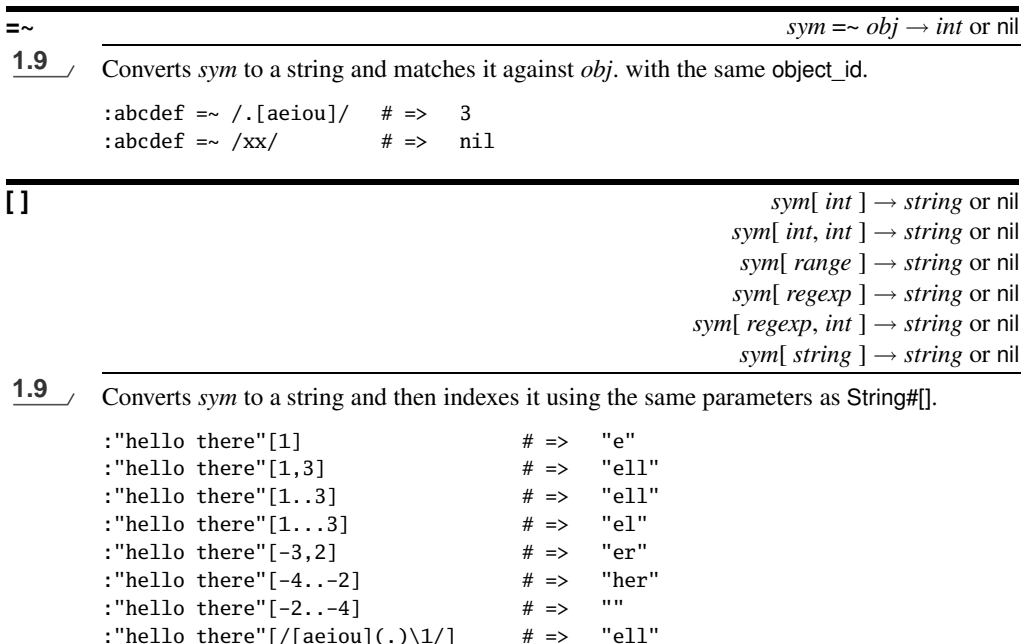

:"hello there"[/[aeiou](.)\1/]  $\# \Rightarrow$  "ell" :"hello there"[/[aeiou](.)\1/, 0]  $\# \Rightarrow$  "ell" :"hello there"[/[aeiou](.)\1/, 1]  $# \Rightarrow$  "l" :"hello there"[/[aeiou](.)\1/, 2]  $\# \Rightarrow$  nil :"hello there" $[ / (. . )e / ]$  # => "the" :"hello there" $[ / (. . )e / , 1]$  # => "th" :"hello there"["lo"]  $\qquad \qquad # \Rightarrow \qquad "lo"$ :"hello there"["bye"]  $\qquad \qquad # \Rightarrow \quad$ nil

**S** ymbol

**capitalize**<br>**1.9**  $\rightarrow$  **p**  $\rightarrow$  **p**  $\rightarrow$  **c**  $\rightarrow$  **c**  $\rightarrow$  **c**  $\rightarrow$  **p**  $\rightarrow$  **c**  $\rightarrow$  **c**  $\rightarrow$ Returns a symbol with the first character of *sym* converted to uppercase and the remainder to lowercase.

:hello.capitalize # => :Hello :"HELLO WORLD".capitalize # => :"Hello world" :"123ABC".capitalize # => :"123abc"

**casecmp** *sym.casecmp(*  $other$ *)*  $\rightarrow -1, 0, +1$ , or nil

**1.9** Case-insensitive version of Symbol#<=>. Returns nil if *other* is not a symbol.

:abcdef.casecmp(:abcde)  $\# \Rightarrow 1$ :abcdef.casecmp(:abcdef)  $\# \Rightarrow 0$ :abcdef.casecmp(:ABCDEF)  $\# \Rightarrow 0$ :aBcDeF.casecmp(:abcdef)  $\# \Rightarrow 0$ :abcdef.casecmp(:abcdefg)  $# => -1$ :abcdef.casecmp("abcdef") # => nil

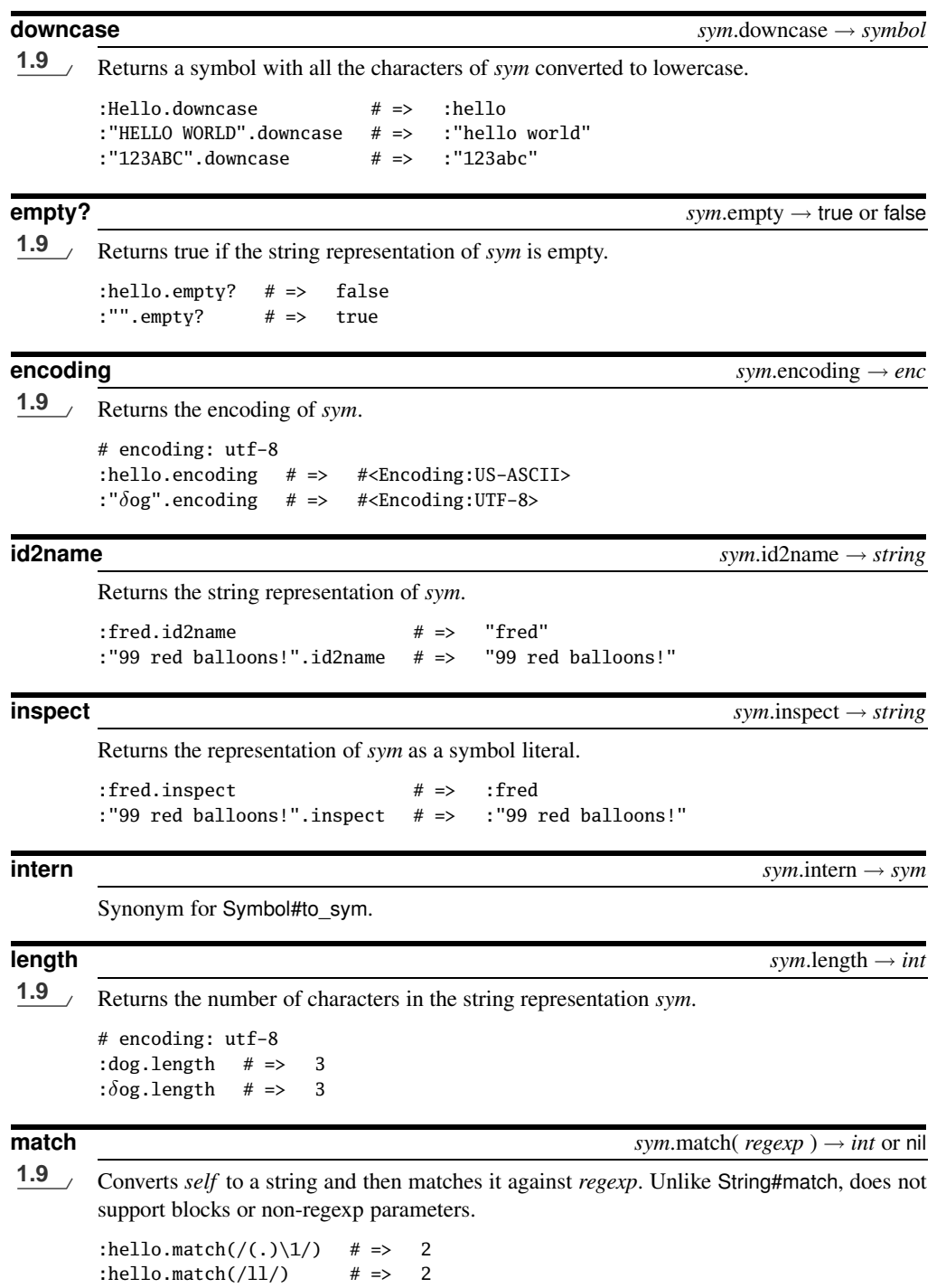

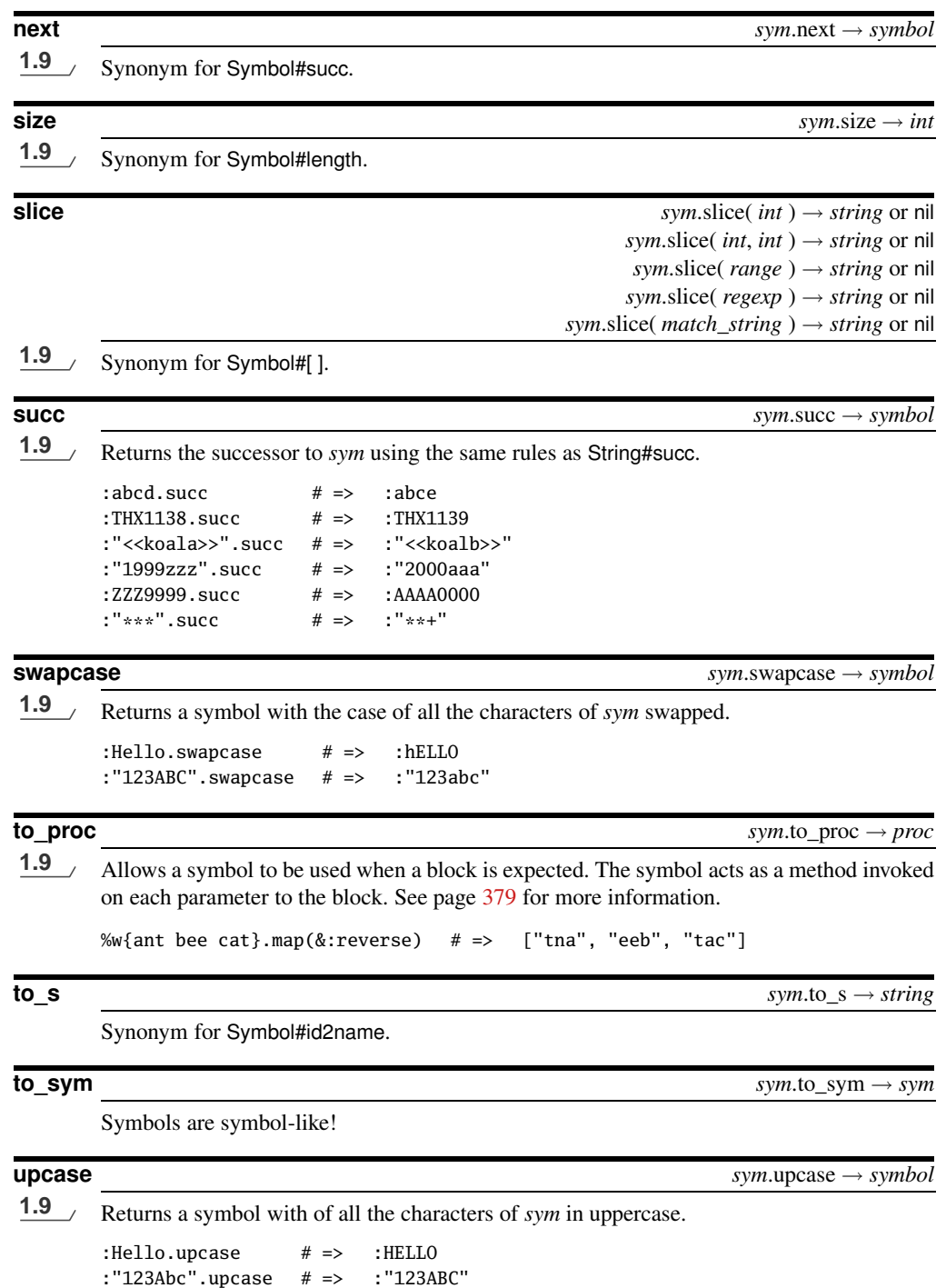